## **BC COMS 2710: Computational Text Analysis**

## **Lecture 3 – Numpy & Pandas**

### **Office Hours**

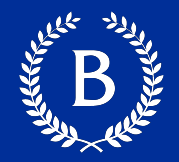

- Today (05/05): 5:00 6:00pm
- Weekly
	- Mondays: 1:00 3:30pm
	- Thursdays: 5:00 6:00pm
- Gauri will add hers soon

### **Announcements**

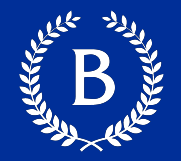

- Make sure to sign up on Slack
- Friday 05/07: last day to add classes for Summer A

## **List Compression (demo)**

And Marian

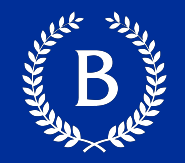

### *A core step in many analyses is translating social and cultural concepts (such as hate speech, rumor, or conversion) into measurable quantities.*

Nguyen et. al.

### **Problem with python lists**

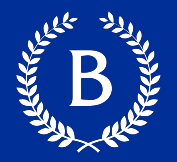

### ■ Python lists are slow

- General purpose
- Flexible types
- § Numpy Arrays
	- Faster
	- Only single types
	- Can perform operations on them

### **Constructing Numpy Arrays**

- **•** np.array(sequence) copy elements of sequence an array
	- Type of elements is deduced automatically
	- Nested sequences are transformed into N-dimensional arrays
- np.zeros(shape), np.ones(shape), np.full(shape, array of zeros, ones, or val with fixed size
	- shape is a tuple elements of sequence to an array
- **•** np.empty(shape) array of arbitrary elements with fixed shape
- np.zeros\_like(array), np.ones\_like(array), np.full\_like(array) – copy shape from other array

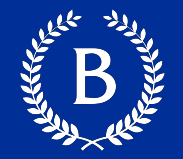

■ np.arange(start, stop, step) – copy elements of sequence to an array

■ np.linspace(start, stop, number\_of\_elements) – array of evenly spaced numbers over a specified interval

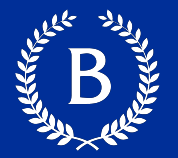

Apply operations to each element:

- Arithmetic operations (addition, subtraction, multiplication, division)
- § Conditionals

### **Unary and universal operations**

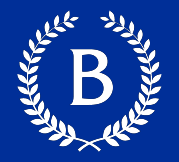

- .sum() computes sum of array
- .max() finds max value of array
- .min() finds min value of array
- **•** .argmax() finds index of the max value of array
- **•** .argmin() finds index of the min value of array

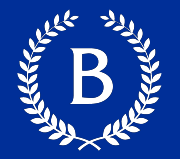

- This barely covers NumPy's quickstart tutorial!
- It's impossible to learn all of NumPy's functionality
- So how do you know when NumPy has the function you need?
	- Usually, if you are looping through an array, you can vectorize your code
	- If fancy indexing is not enough, then there might be a NumPy function for what you need

### **More Numpy References**

- **EXECTE: Aurélien Geron** wrote an excellent notebook going through numpy:
	- https://nbviewer.jupyter.org/github/ageron/hands ml2/blob/master/tools\_numpy.ipynb

# **Pandas**

### **Pandas popularitty**

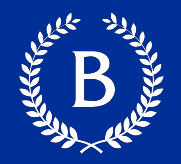

### The rise in popularity of Pandas

1.0% of all question views on Stack Overflow\*

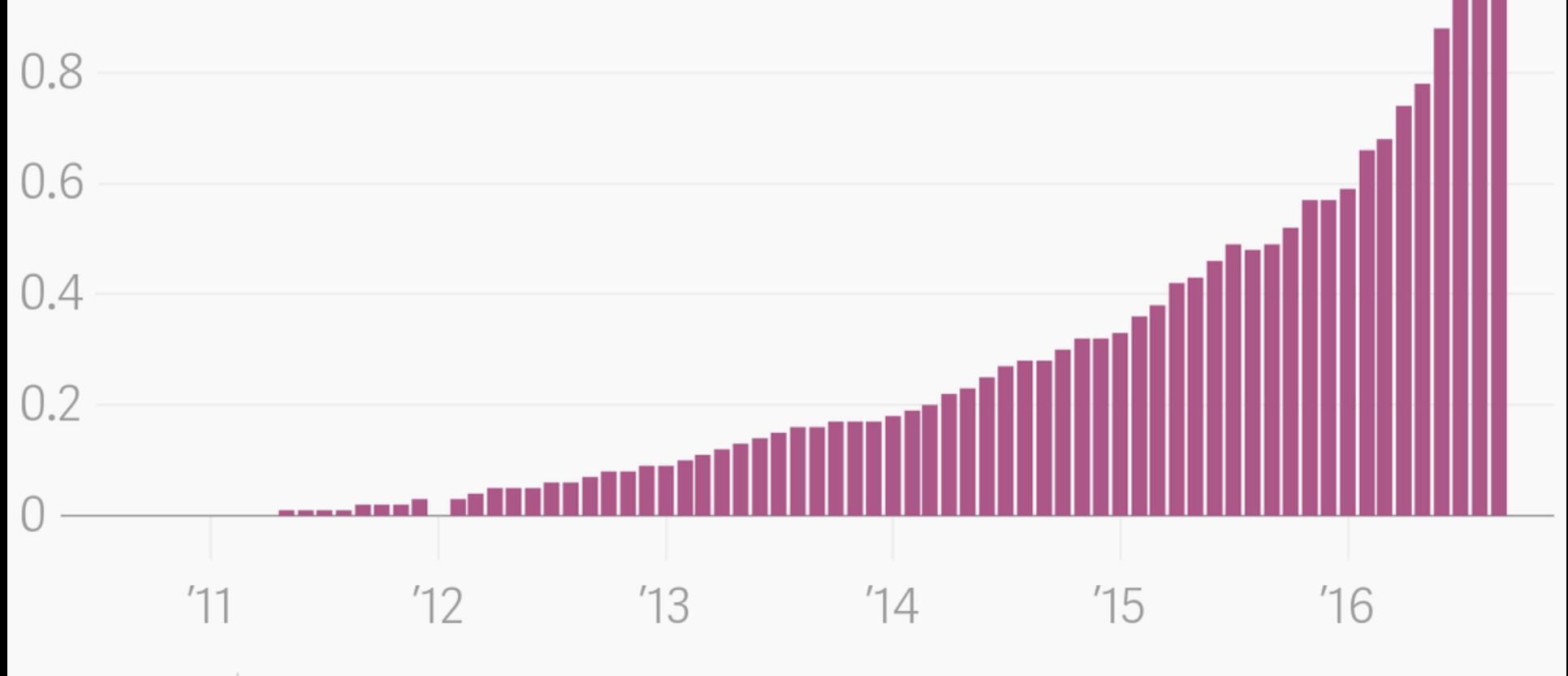

Data: Stack Overflow | \* World Bank high-income countries  $\triangle$  T L  $\triangle$ 

### **What is Pandas**

- A very powerful package of Python for manipulating tables
- Built on top of numpy, so is efficient
- Save you a lot of effort from writing lower py code for manipulating, extracting, and deriving tables related information
- Easy visualization with Matplotlib

### **Purpose of Panadas**

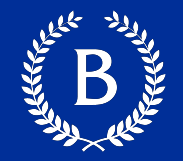

- Optimized for wide variety of data analysis operations
	- I/O to/from formatted files and databases
	- Missing data handling
	- Slicing, indexing, reshaping, adding columns
	- Powerful grouping for aggregating and transforming data sets
	- Merging and joining data sets
	- Time-series functionality
- Applied in finance, neuroscience, economics, statistics, advertising, web analytics, and more.

### **Data Structures in Pandas**

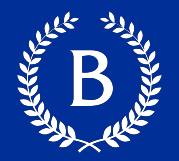

### ■ Series 1-dimensional

- Like numpy array's but more advanced
- DataFrame 2-dimensional

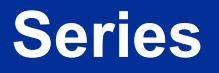

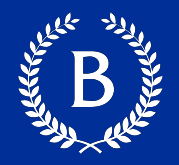

- One-dimensional array
- Possibly heterogeneous type (although usually not)
- Each element has a label referred to as index
- Missing values are represented as NaN
- May be MultiIndexed hierarchically

### **Constructing Series**

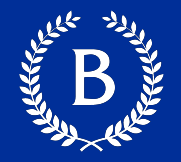

- pd.Series(ndarray, index=None) series from array-like collection in same order
	- ndarray must be 1-dimensional
	- If index is provided, must be same length as ndarray
	- If index is not provided, will be  $0, ..., len(ndarray) 1$
- pd.Series(dic, index=None) series from dictionary
	- If index is provided, it gives the order over dict
	- If index contains keys not in dict, treated as missing value
	- If index does not contain some key in dict, it is discarded
	- If index is not provided, order will be insertion order into dict
- pd.Series(scalar, index) repeated scalar value
	- Index is requried

## **DataFrames**

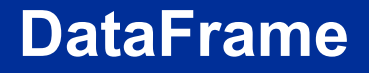

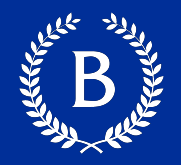

- 2-dimensional labeled structure
- Possibly heterogeneous type (common across columns)
- **Intuition: spreadsheet or SQL table** 
	- Each row is a record/individual
	- Each column is an attribute
- Also: like a dictionary of Series objects
	- Keys are column names
	- Values are Series

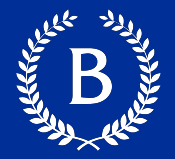

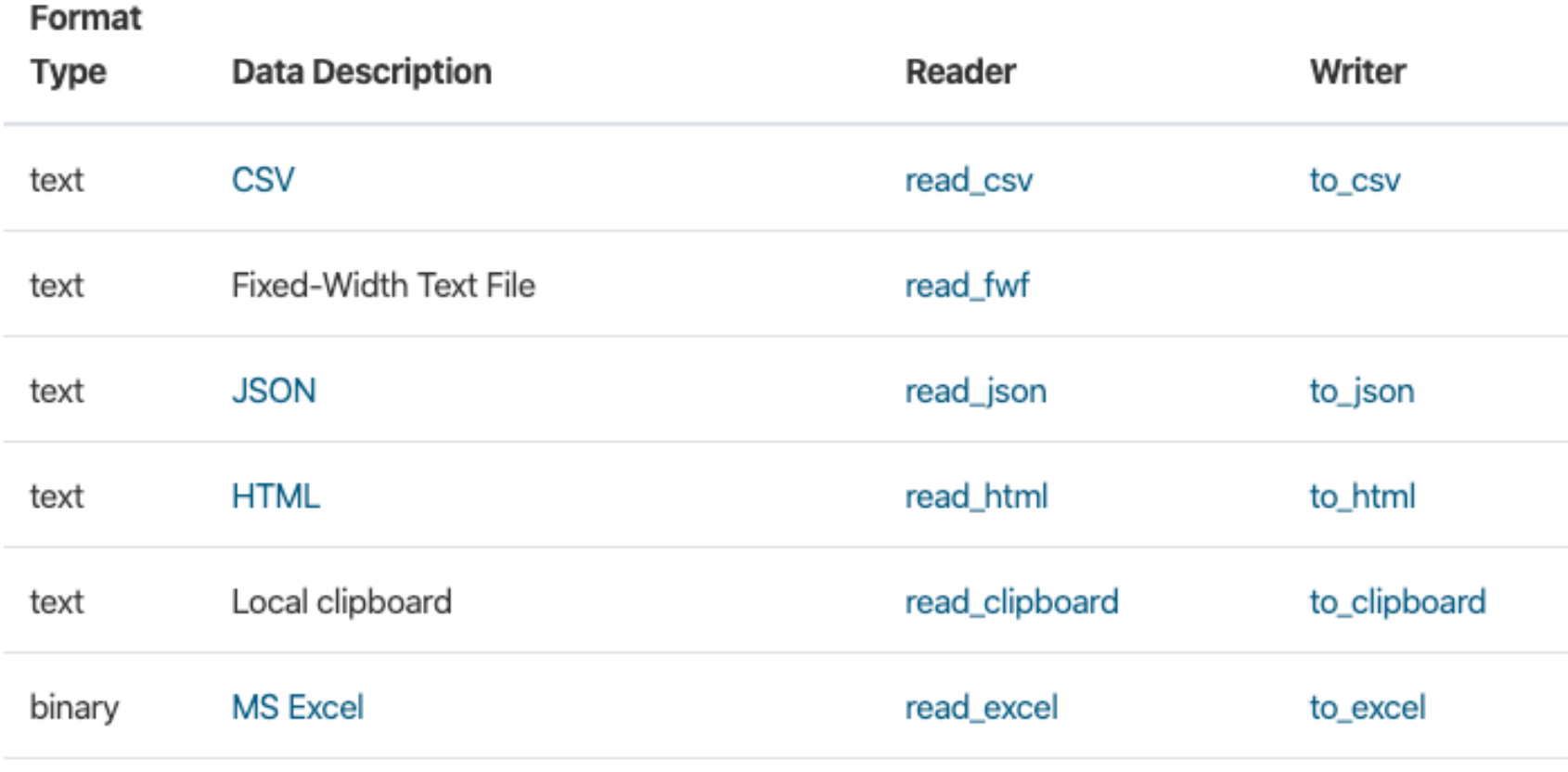

### **More Pandas References**

- **EXTE: Aurélien Geron** wrote an excellent notebook going [through pandas:](https://eldridgejm.github.io/dive_into_data_science/02-data_sets/dataframes.html)
	- https://nbviewer.jupyter.org/github/ageron/hands ml2/blob/master/tools\_pandas.ipynb

- BabyPandas online textbook:
	- https://eldridgejm.github.io/dive\_into\_data\_scien -data\_sets/dataframes.html